Федеральное государственное бюджетное образовательное учреждение высшего образования «Московский политехнический университет» /Московский политех/

# **Сборник заданий контрольных работ для студентов заочной формы обучения.**

Москва, 2016 г.

## **СОДЕРЖАНИЕ**

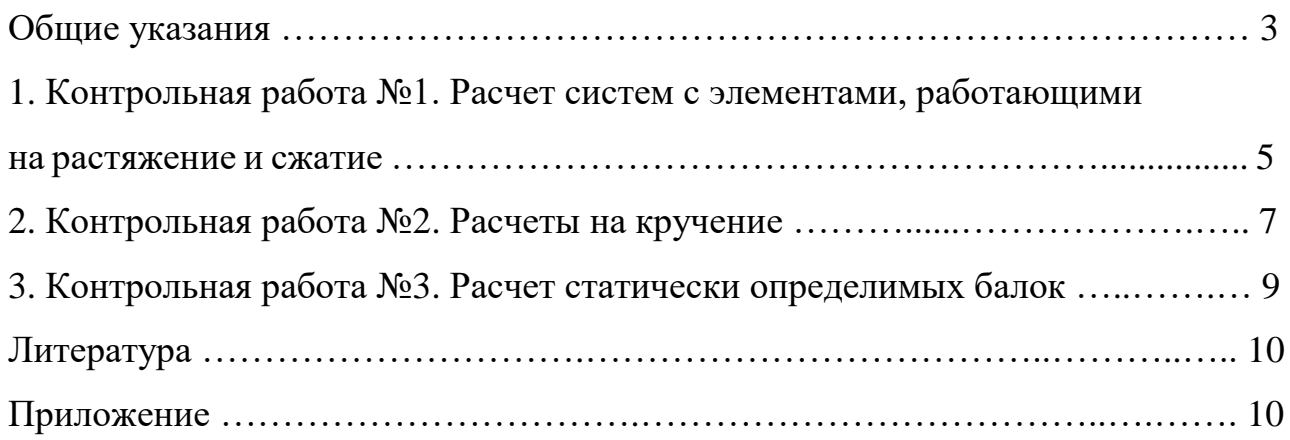

#### ОБЩИЕ УКАЗАНИЯ

деформации предполагаются линейно-упругими, Bo **BCCX** задачах характеристики стали при растяжении и сжатии одинаковыми, собственный вес конструкции и концентрация напряжений не учитываются.

Обозначения технических величин, как правило, соответствуют принятым в учебнике В.И. Феодосьева [1]. Исключение составляют площадь поперечного сечения, сосредоточенная сила, скручивающий и крутящий моменты, которые следует по принятой в университете системе обозначать через A; F, T,  $T_{K}$ соответственно.

При решении задач необходимо пользоваться Международной системой единиц (СИ). В частности, единица измерения силы - 1  $H = 10^{-3}$  кH, единица измерения напряжений –  $1\pi a = 10^{-6}$  МПа и т.л.

Исходные данные для решения контрольных работ студент должен взять из таблиц в соответствии со своим личным номером варианта - пятизначным числом и первыми пятью буквами русского алфавита, которые следует расположить под номером, например

номер 3 6 9 0 1

буквы АБВГД

Из каждого вертикального столбца любой таблицы, обозначенного внизу определенной буквой, надо взять только одно число, стоящее в той горизонтальной строке, номер которой совпадает с номером буквы.

Например, при варианте 36901, студент, решая работу № 1, должен взять из столбца А таблицы №1 строку номера 3 (схема III на рис.1), из столбца Б – строку номер 6 ( $l_1$  = 1,1 м), из столбца B – строку номер 9 ( $l_2$  = 1,1 м), из столбца  $\Gamma$  – строку номер 0 ( $l_3$  = 0,8 м), из столбца Д – строку номер 1 (A = 10 см<sup>2</sup>), из столбца Б - строку номер 6 ( $F = 75$  кH), из столбца В - строку номер 9  $(\sigma_T = 250 \text{M} \text{Ra})$ .

Данные для следующих контрольных работ выбираются из таблиц

3

аналогичным образом.

Расчетная часть должна быть выполнена на листах формата А4 (210 297 *мм*), сшитых в тетрадь. На титульном листе работы должны быть написаны: названия ВУЗа и кафедры, номер контрольной работы и ее название, Ф.И.О. студента, группа, Ф.И.О. преподавателя.

Графическая часть работы следует выполнять карандашом на листах формата А4 с рамкой, штампом и с соблюдением правил черчения.

Перед решением каждой контрольной работы необходимо привести полностью ее условие с числовыми данными, составить аккуратный эскиз в масштабе и указать на нем все величины, необходимые для расчета.

Решение должно сопровождаться краткими объяснениями и четкими схемами, на которых должны быть показаны все необходимые числовые величины.

При использовании формул необходимо: написать формулу в буквенном выражении, подставить числовые значения в системе СИ и привести окончательный результат с обязательным указанием размерности. Вычисления должны соответствовать необходимой точности.

### 1. КОНТРОЛЬНАЯ РАБОТА №1.

# Расчет простейших систем с элементами, работающими на растяжение и сжатие

Лля ступенчатого стержня с защемленным стального концом. изображенного на рис.1, требуется:

1) построить эпюры нормальных сил  $N_z$ , нормальных напряжений  $\sigma$  и продольных перемещений поперечных сечений  $w$ ;

2) определить наибольшие нормальные напряжения  $\sigma_{\text{max}}$  и коэффициент запаса по текучести  $n_T$ ;

3) определить работу, совершаемую внешними силами при деформации стержня. Проверить полученный результат, подсчитав потенциальную энергию деформации как сумму энергий, накопленных отдельными участками.

Исходные данные  $(F, A, l_1, l_2, l_3, \sigma_T)$  взять из табл. 1. Модуль упругости  $E = 2 \cdot 10^5$  MIIa.

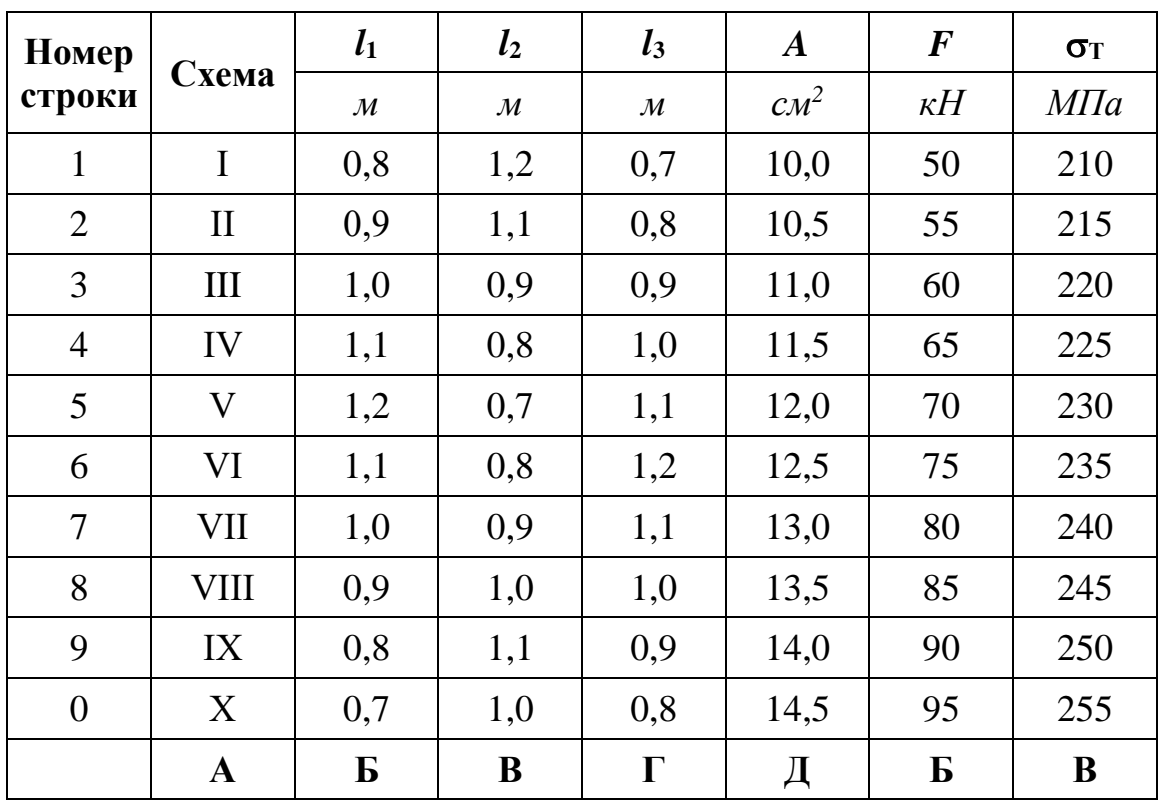

Таблица 1.

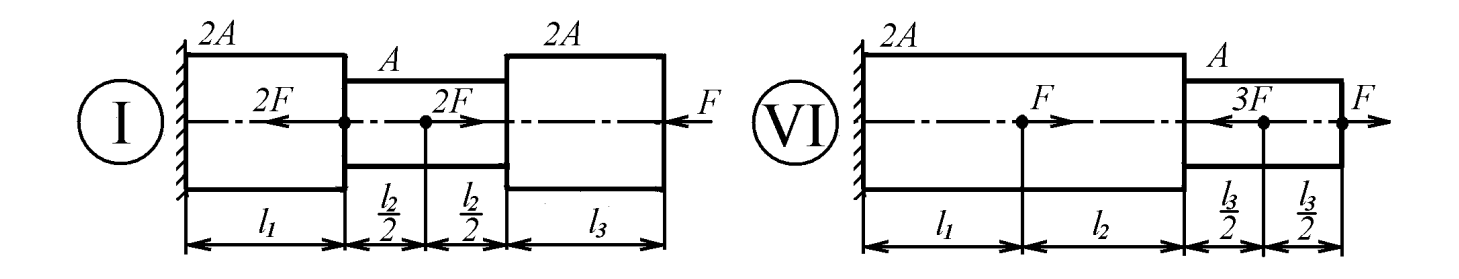

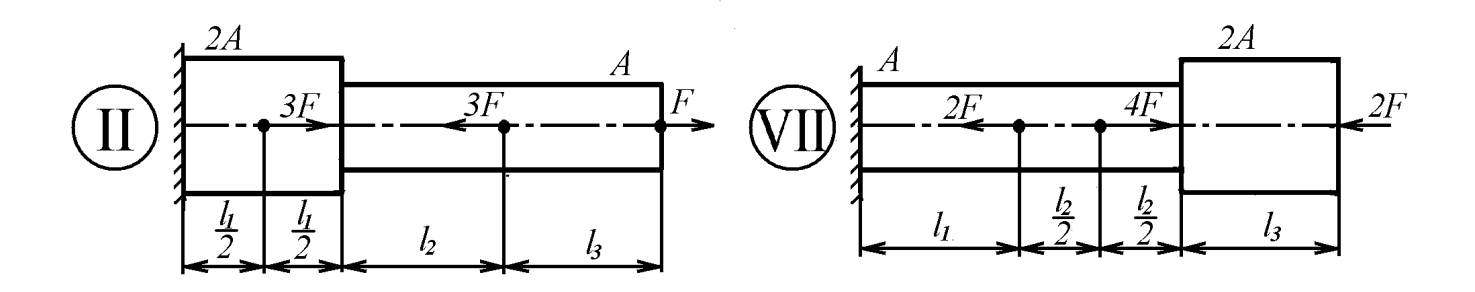

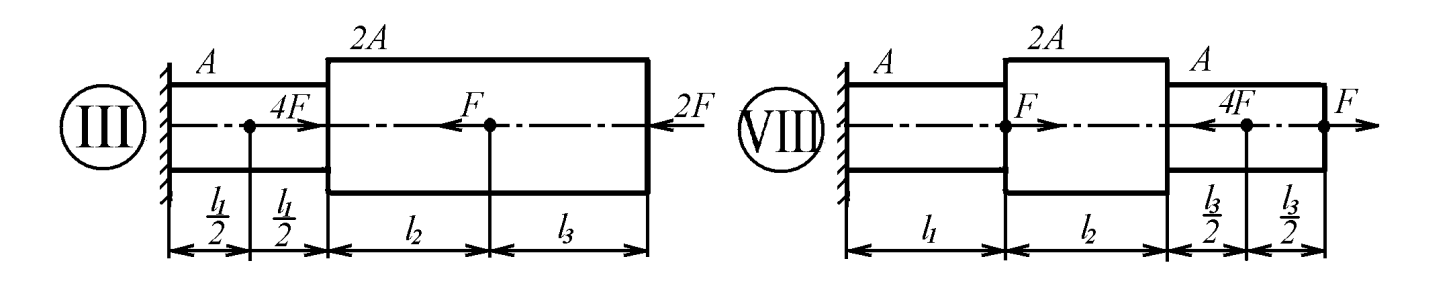

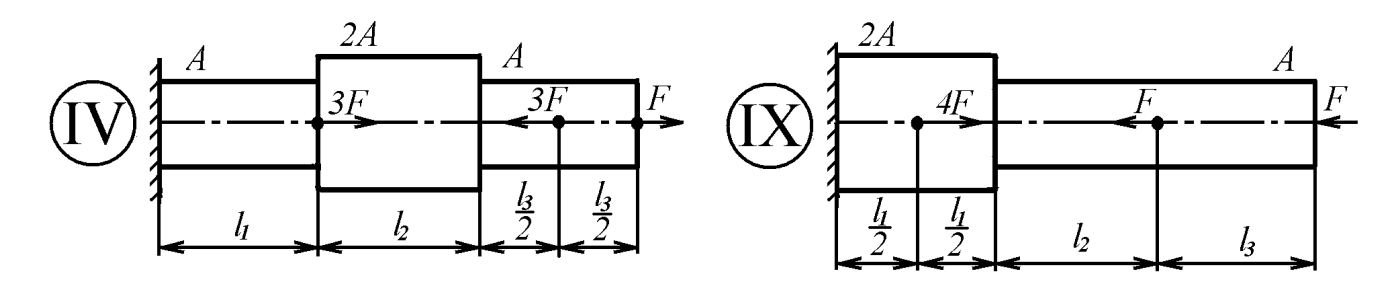

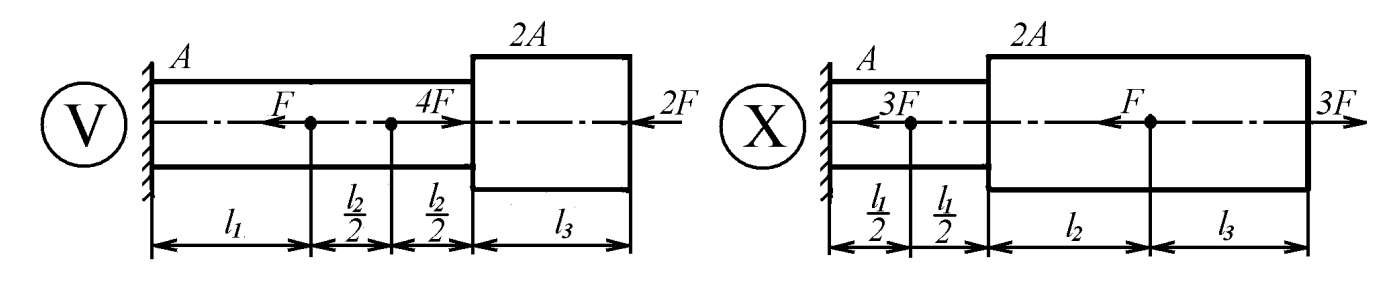

Pис. 1.

# 2. КОНТРОЛЬНАЯ РАБОТА №2. Расчеты на кручение

Ступенчатый вал с одним защемленным концом, имеющий различную форму поперечных сечений на каждом участке, закручен внешними моментами  $T_1, T_2, T_3$ , как показано на рис.2, а. Требуется:

1) построить эпюру крутящих моментов  $T_{\kappa}$ ;

2) из условий прочности и жесткости подобрать размер  $d$  поперечного сечения для каждого участка вала, округлив полученное значение в [мм] до ближайшего большего числа из стандартного ряда (см. приложение);

3) построить эпюру углов взаимного поворота сечений  $\varphi$ .

Модуль упругости при сдвиге  $G = 8 \cdot 10^4$  МПа. Исходные данные приведены в табл. 2.

Виды поперечных сечений представлены на рис. 2.6.

Конструктивные особенности узлов соединения участков с различными сечениями не рассматривать.

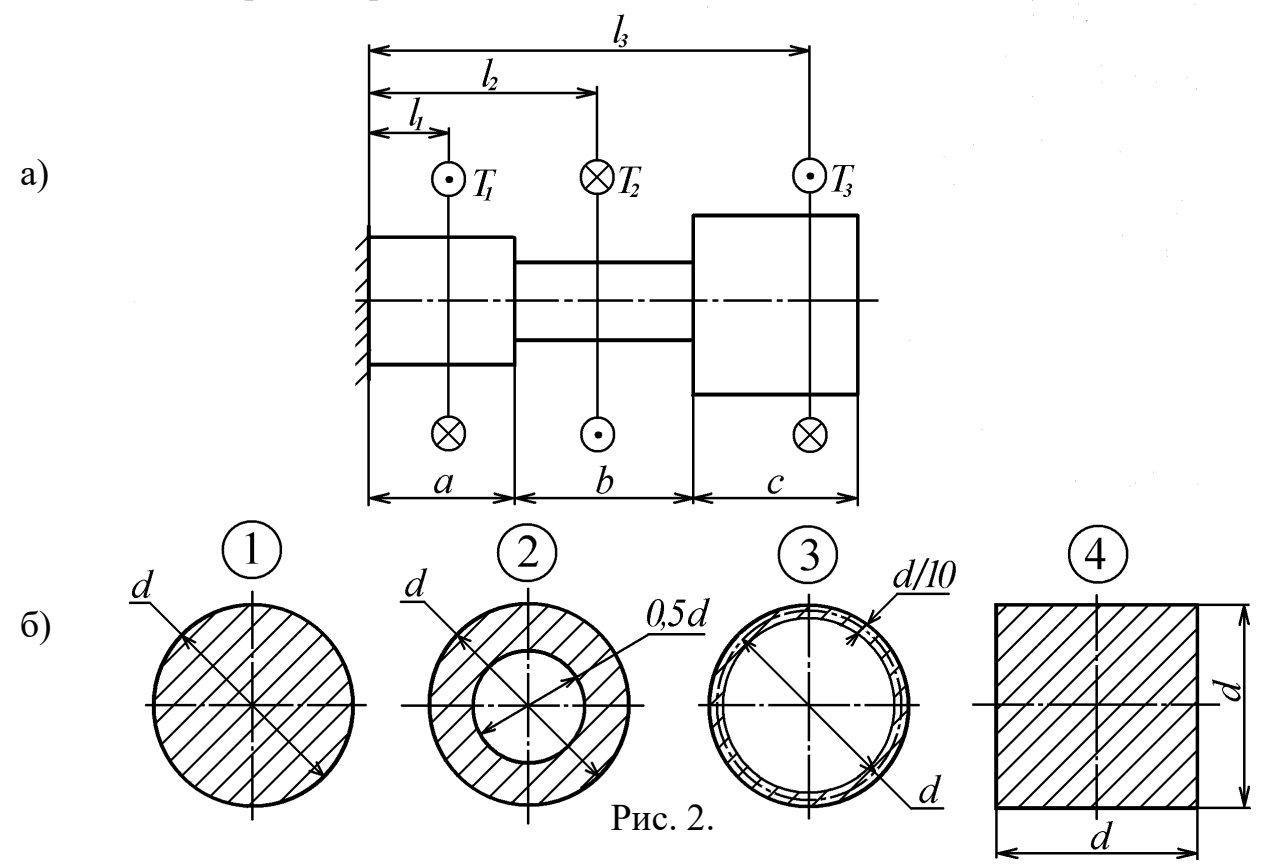

 $\overline{7}$ 

Таблица 2.

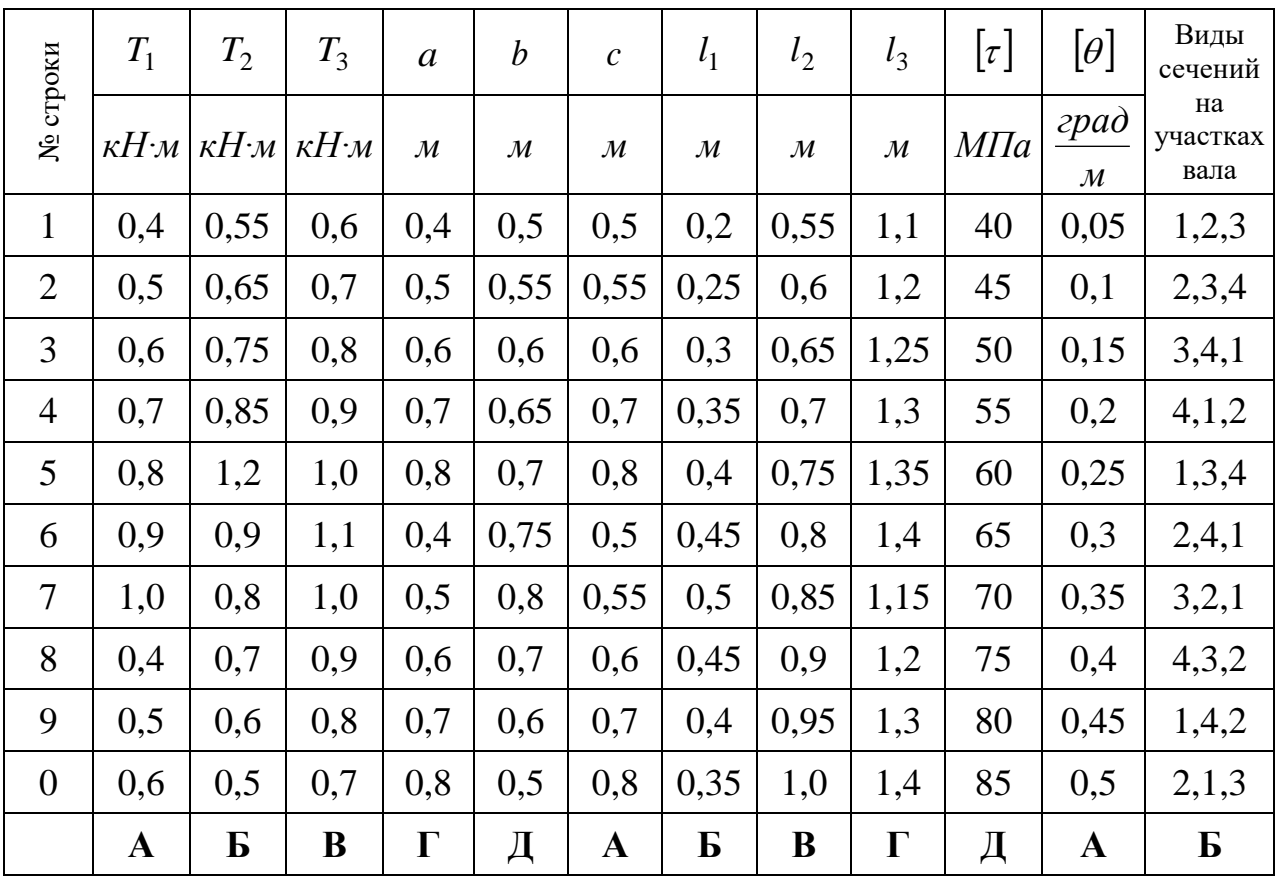

### **3. КОНТРОЛЬНАЯ РАБОТА №3**

### **Расчет статически определимых балок**

Для консольной балки, изображенной на рис. 3, требуется:

1) определить внутренние силовые факторы в поперечных сечениях и построить их эпюры;

2) из расчета на прочность определить размеры поперечного сечения для случая:

а) балка имеет сечения в форме прямоугольника с соотношением сторон  $h$ : $b$  = 2 и изготовлена из стали,  $|\sigma|$  = 160 *МПа*;

б) балка имеет круглое поперечное сечение диаметром *d* и изготовлена из дюралюминия,  $|\sigma| = 80$  *МПа*.

Полученные размеры вписать в стандартный ряд (см. приложение).

Исходные данные взять из табл. 3. Считать  $F = q \cdot l$  ,  $M = q \cdot l^2$ .

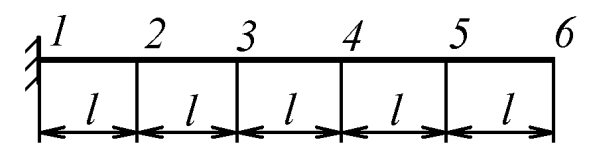

Рис. 3.

Таблица 3. Границы участка Точка приложения Интенсив Точка приложения Длина Форма приложения Номер строки сосредоточенной сосредоточенного ность распределенной участка сечения силы момента нагрузки нагрузки  $\downarrow^F$ ٦ $M$  $\bar{\P}_F$ *q* , 1 1 1 1 1 1 v v v v v v **\_\_**  $l$ ,  $[M]$  $\left[ \kappa H / M \right]$ 1 | 1-4 | - | 6 | 3 | 5 | - | 1 | 5 | кругл. 2 | 2-4 | - | - | 5 | 3 | 6 | 2 | 10 |прямоуг. 3 | - | 1-3 | 2 | 4 | 2 | - | 1 | 15 | кругл. 4 | - | 2-5 | - | 2 | 4 | 2 | 2 | 20 |прямоуг. 5 | 3-6 | - | 3 | 2 | 3 | - | 2 | 5 | кругл. 6 | - | 3-5 | - | 3 | 6 | 3 | 1 | 10 |прямоуг. 7 | 4-6 | - | 4 | 2 | 4 | - | 2 | 15 | кругл. 8 | - | 2-6 | - | 4 | 2 | 4 | 2 | 20 |прямоуг. 9 | 3-6 | - | 5 | 3 | 5 | - | 1 | 5 | кругл. 0 | - | 3-6 | - | 5 | 2 | 5 | 1 | 10 |прямоуг. **А Б В Г Д А**

#### **ЛИТЕРАТУРА**

1. Феодосьев В.И. Сопротивление материалов. – 10-е изд., перераб и доп.– М.: Изд-во МГТУ им. Н.Э. Баумана, 1999. – 592 с.

2. Сборник задач по сопротивлению материалов. Под. ред. А.С. Вольмира. – М.: Наука, 1984. – 408 с.

3. Миролюбов И.Н., Алмаметов Ф.З., Лурицын Н.А. и др. Сопротивление материалов: Пособие по решению задач. – 6-е изд., перераб. и доп. – СПб.: Издво «Лань», 2004. – 512 с.

4. Сборник задач по сопротивлению материалов. Под. ред. Уманского А.А. И., Наука, 1975.

#### **ПРИЛОЖЕНИЕ**

Нормальные линейные размеры в диапазоне от 10 до 250 мм ряда Ra40 (выдержка из ГОСТ 6636-86): 10; 10,5; 11; 11,5; 12; 13; 14; 15; 16; 17; 18; 19; 20; 21; 22; 24; 25; 26; 28; 30; 32; 34; 36; 38; 40; 42; 45; 48; 50; 52; 55; 60; 63; 65; 70; 75; 80; 85; 90; 95; 100; 105; 110; 115; 120 *мм* и далее через 10 *мм*.